## Lead Finder Jack – Cloud Company Module

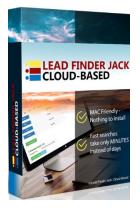

**Lead Finder Jack – Cloud** is part of your **Sales Dynamite Jack** package. This training will show how to use the **Company** module.

First, you will need to log in at <u>https://my.leadfinderjack.com/</u>.

Once you're logged in, click on the **Company** tab.

|   | A My Lea | d Finder Jack |         | ~~~~   | ~~~~       |         |
|---|----------|---------------|---------|--------|------------|---------|
|   | Search   | Campaigns     | Company | Emails | Settings   | Credits |
| 5 |          | ~~~~          | ~~~~    | $\sim$ | $\sim\sim$ | $\sim$  |

The **Campaign** field at the top lets you select a campaign (list of companies from one of your searches) from a dropdown menu.

| M Bara    | n paigns    | cômpảny           | ails     | -V.ang | s_/  |
|-----------|-------------|-------------------|----------|--------|------|
| Campaign: | All => Ari  | zona 189 cities 1 | 1 niches | $\sim$ | 11.4 |
| Knowles L | aw Firm, PL | C                 |          |        |      |

With a **Campaign** selected, you will see the **Data** screen for each company found in that campaign list. Use the **back and forward arrows** to scroll through the companies and see all the company details for each one.

| $\sim$     |                                         |                                         |
|------------|-----------------------------------------|-----------------------------------------|
| Campaign:  | All => Arizona 189 cities 1 niches      |                                         |
| Knowles La | aw Firm, PLC                            |                                         |
| Data Se    | ent Emails                              |                                         |
| Name       | Knowles Law Firm, PLC                   |                                         |
| Url        | https://www.knowleslaw.org              |                                         |
| Address    | 2852 S Carriage Ln, Mesa, AZ 85202, USA |                                         |
| City       | Mesa                                    |                                         |
| State      | Arizona                                 | har har har har har har har har har har |

A company's **Data** screen contains a lot of details. *This is the same screen that you can access by clicking the round " i " icon for that company in the* **Campaigns** *Module listing.* 

| - Un           | 1 Name                  |
|----------------|-------------------------|
| knowleslaw.org | 💿 Knowles Law Firm, PLC |
| vuria or       | () VI RIA               |

| Search      | Campaigns Company Emails Settings Credits                                                                                                    |
|-------------|----------------------------------------------------------------------------------------------------|
| mpaign:     | All => Arizona 189 cities 1 niches                                                                                                    |
| nowles      | Law Firm, PLC                                                                                                    |
| Data        | Sent Emails                                                                                                    |
| Name        | Knowles Law Firm, PLC                                                                                                    |
| Url         | https://www.knowleslaw.org                                                                                                    |
| Address     | 2852 S Carriage Ln, Mesa, AZ 85202, USA                                                                                                    |
| City        | Mesa                                                                                                    |
| State       | Arizona                                                                                                    |
| Zipcode     | 85202                                                                                                    |
| Last update | ed 9/23/2020                                                                                                    |
| Email       | tonyknowles@knowleslaw.org, info@knowleslaw.org                                                                                                    |
| Phone       | (602) 702-5431, (480) 359-3128, (480) 269-1944, (480) 247-6366, (480) 203-2000, (888) 332-5621, (888) 433-1946                                                                                                    |
| Streetnumb  | per 2852                                                                                                    |
| Route       | South Carriage Lane                                                                                                    |
| Country     | United States                                                                                                    |
| Location    | (33.362760, -111.892827)                                                                                                    |
| Niches      | attorney, business service, criminal attorney, criminal justice attorney,<br>criminal lawyer, dui attorney, dwi attorney, justice, juvenile lawyer, law firm,<br>lawyer, malpractice attorney, personal injury attorney, personal injury lawyer,<br>personal injury laywer, personal services |

| Facebook             | https://www.facebook.com/KnowlesLawFirm           |
|----------------------|---------------------------------------------------|
| Twitter              | https://twitter.com/knowleslawfirm                |
| GooglePlusID         | 110700665268615328787                             |
| Origins              | World, AdWords Search Engine, World Search Engine |
| MobileSpeed          | 63 Needs work                                     |
| MobileUsability      | 99 Good                                           |
| Google Maps<br>Match | Name: Found Address: Not Found Phone: Found       |
| WordPress            | no                                                |
| UnclaimedStatus      | G+:No site                                        |
| Video                | http://www.knowleslaw.org                         |

When you are on the **Data** screen for a company, you can click on the **Sent Emails** tab to see what emails have been sent to this company, if any, and if any follow up emails are pending or not.

| Firm, PLC |
|-----------|
|           |

| Campa.g | n Al => Arizona 169 cities 1 niches                                  |
|---------|----------------------------------------------------------------------|
| Know    | les Law Firm, PLC                                                    |
| Data    | Sent Emails                                                          |
| Ema     | ils Sent:                                                            |
| No e    | emails have been sent to this company                                |
|         |                                                                      |
| Acti    | ve Email Campaigns: No follow up emails are pending for this company |
|         |                                                                      |

You can either click on the **Data** tab again to go back to the **Data** screen, or you can also click on the **back and forward arrows** while in the **Sent Emails** tab to see the email status of other companies.

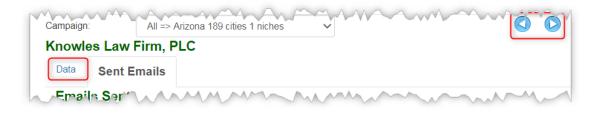

The company name is actually a clickable link that takes you to the company's website. (It doesn't matter if you are on the **Data** screen or the **Sent Emails** screen.)

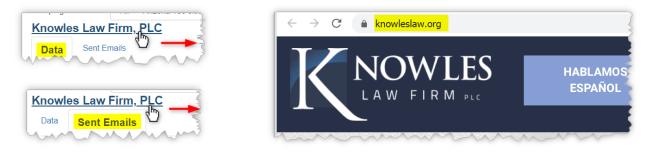

This concludes the **Lead Finder Jack – Cloud: Company Module** PDF. The other modules will be covered in separate PDFs.

For additional support with any technical issues, please contact <u>Support@JackHopman.com</u>.